# **TRAKTÖR/TARIM MAKİNALARI TARLA TRAFİĞİNİN SİMULASYON İLE OPTİMİZASYONU**

**NAMIK KEMAL ÜNİVERSİTESİ FEN BİLİMLERİ ENSTİTÜSÜ BİYOSİSTEM MÜHENDİSLİĞİ ANA BİLİM DALI HAZIRLAYAN : FIRAT YÜRÜDÜ DANIŞMAN : PROF. DR. BAHATTİN AKDEMİR**

# **İçerik**

- D Toprak Sıkışması
- Toprak Sıkışmasının Önemi
- **I** Kontrollü Tarla Trafiği
- **I** Kontrollü Tarla Trafiğinin Önemi
- Çalışmanın Gerekçesi
- Çalışmanın Amacı
- Kullanılacak Materyaller
- **Kullanılacak Yöntemler**

## **Toprak Sıkışması**

 Toprak sıkışması, toprağı oluşturan parçacıkların sıkışarak hacim ağırlığının artması şeklinde tanımlanabilir.

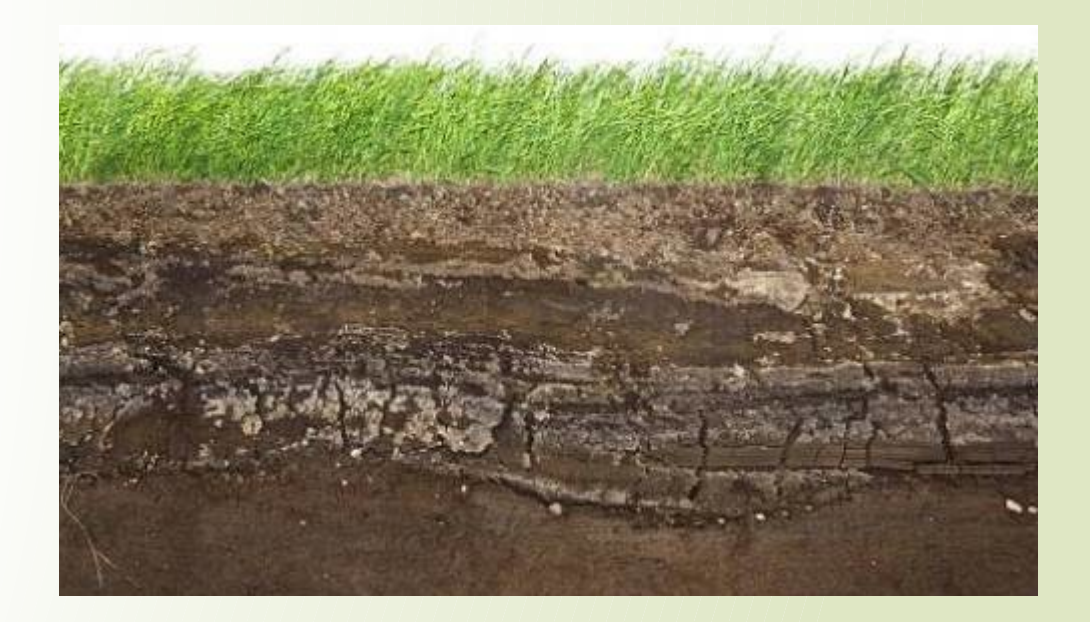

## **Toprak Sıkışması**

 Yapılan çalışmalar, 80 kPa(Kilo Pascal) ve üzerindeki toprak sıkışıklığının bitkilerde kök gelişimini engellediğini ortaya çıkarmıştır

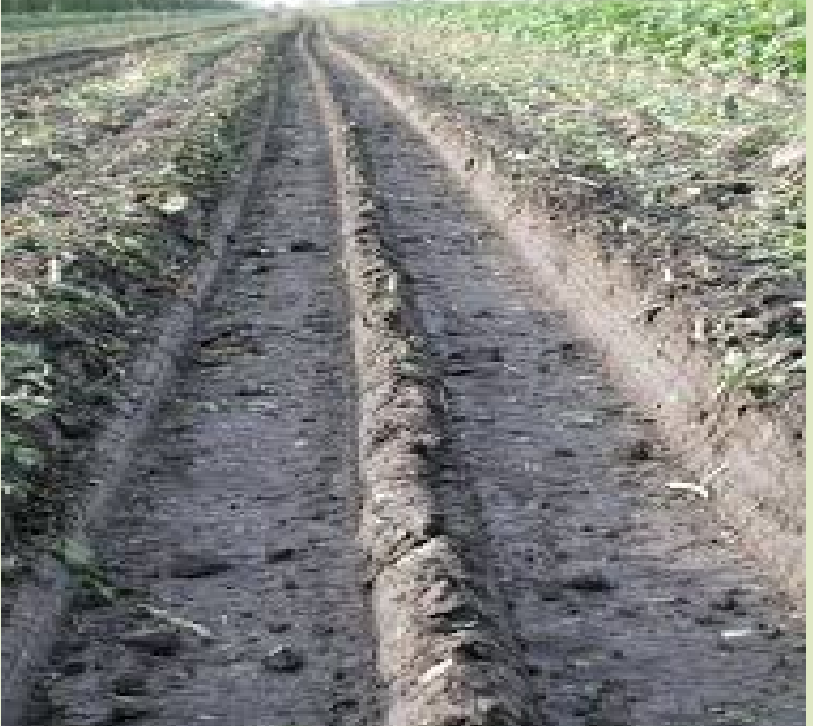

#### **Toprak Sıkışması**

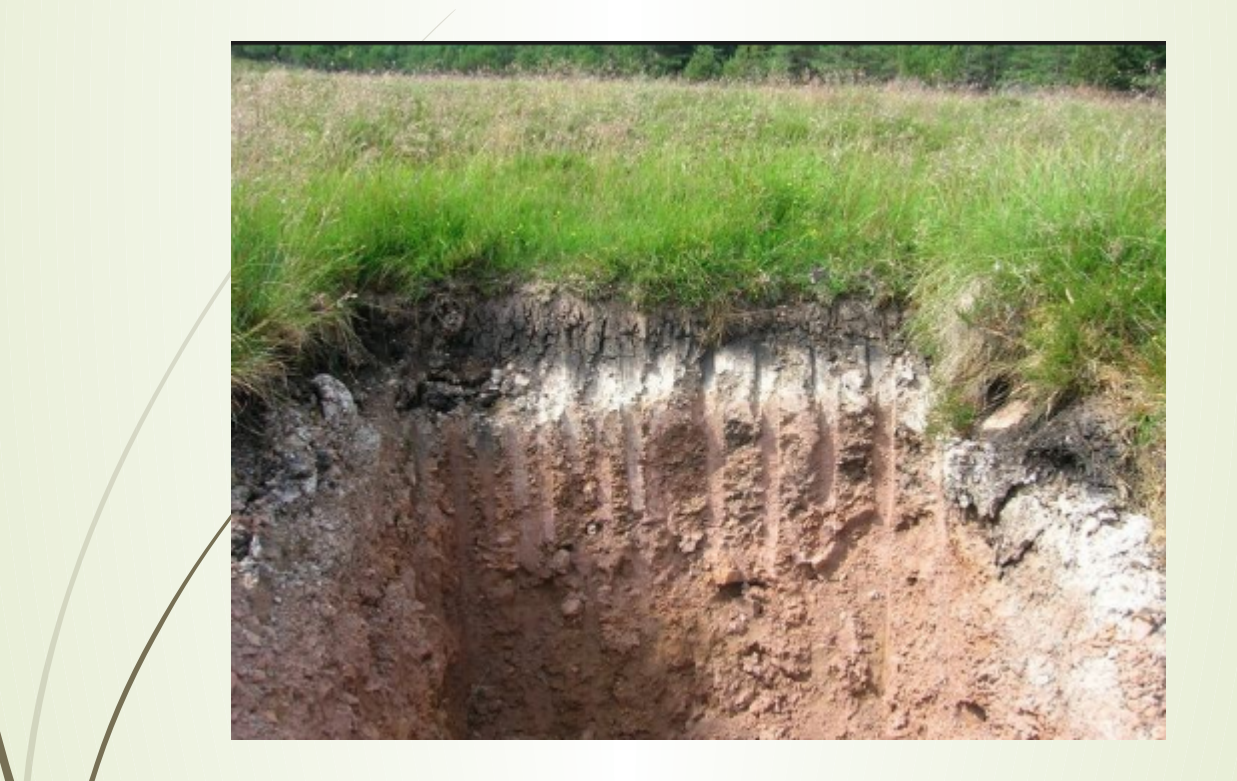

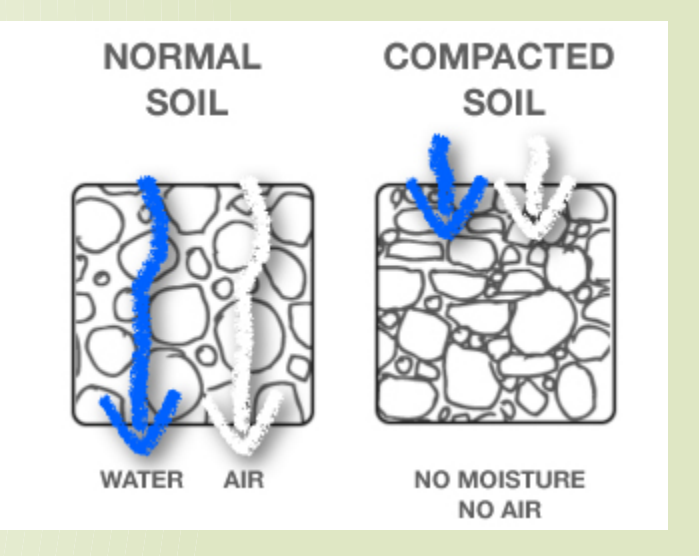

# **Toprak Sıkışmasının Önemi**

 Toprağın aşırı sıkışması bitki köklerinin gelişimini sınırladığı için kökler, su ve besin maddelerine ulaşmakta güçlük çeker ve dolayısıyla verim azalmaktadır.

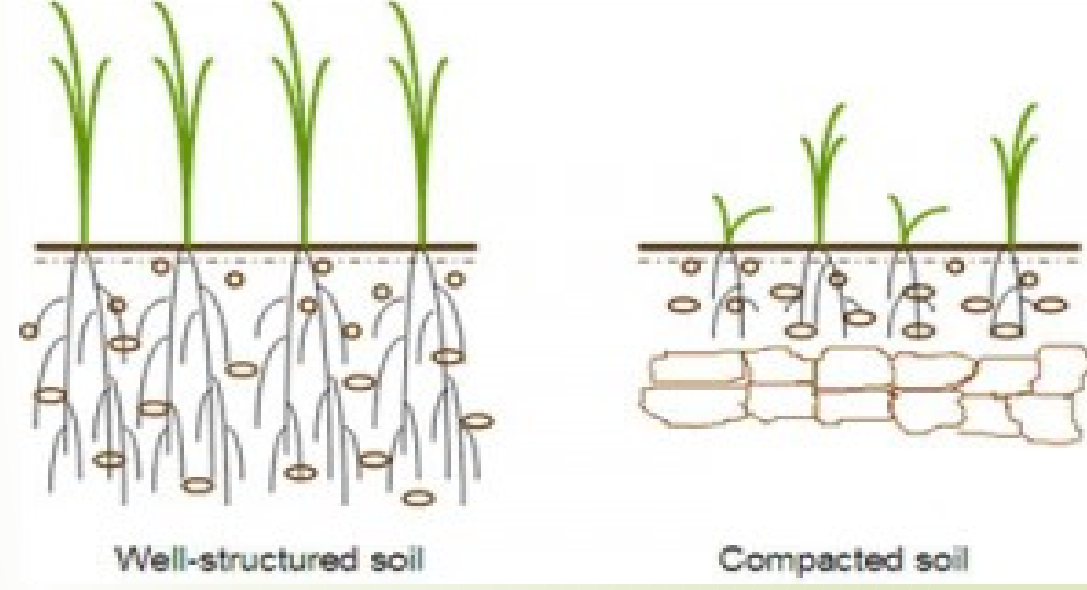

## **Kontrollü Tarla Trafiği**

 Tarlada trafik şeritleri oluşturulması ve traktörbiçerdöver gibi tarım makinelerinin arazi üzerinde önceden belirlenmiş olan şeritler üzerinde çalıştırılmasıdır.

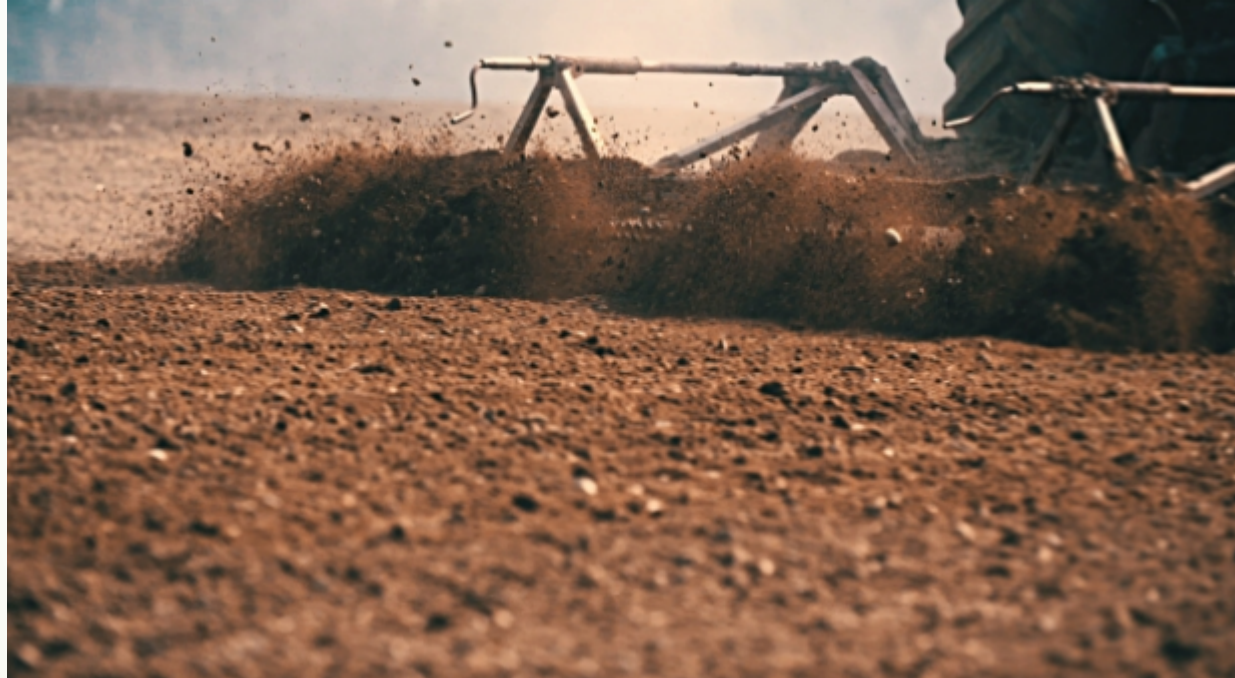

# **Kontrollü Tarla Trafiğinin Önemi**

 Kontrollü trafiğin amacı, mümkün olan en az miktarda toprağı sıkıştırmaktır ve böylece verimi arttırmaktır.

Bu da kontrollü tarla trafiğinin önemi ortaya

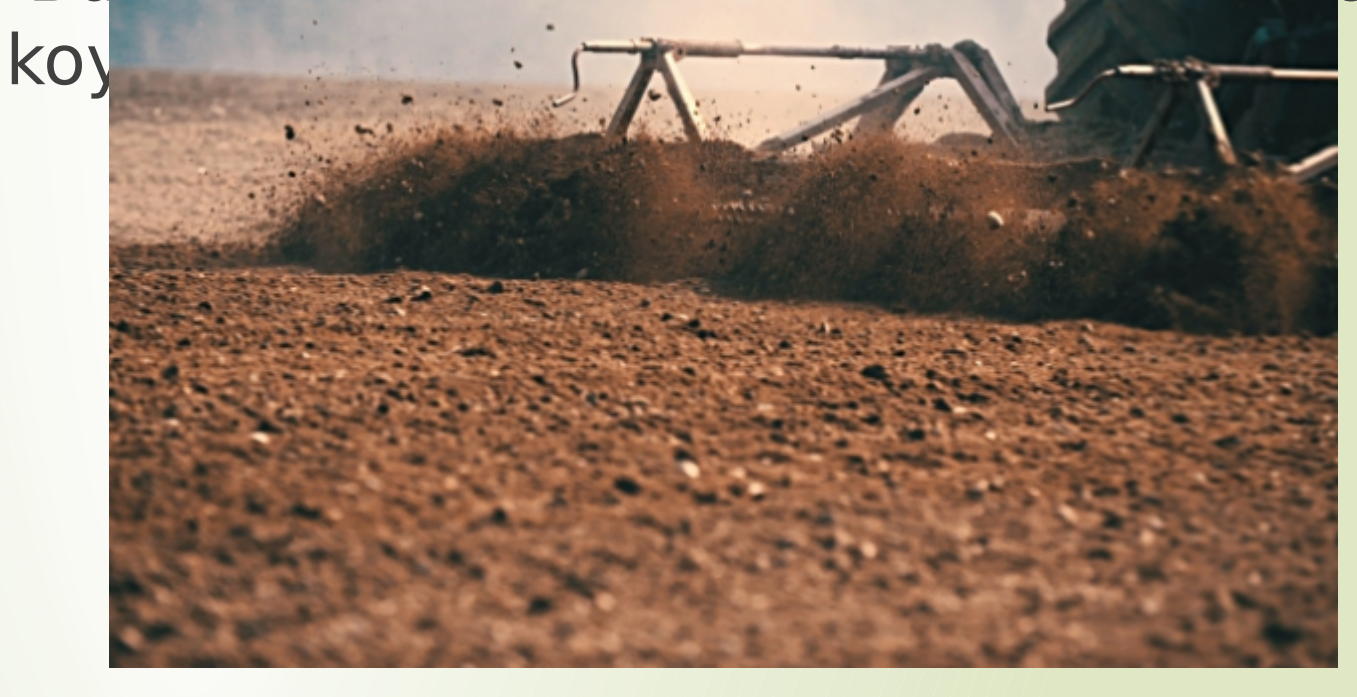

# **Tarla Trafiği Örnekleri**

 Tarla trafiği tarım arazisinin geometrisine , yetiştirilecek ürüne , tarım makine ve aletlerine göre değişmektedir.

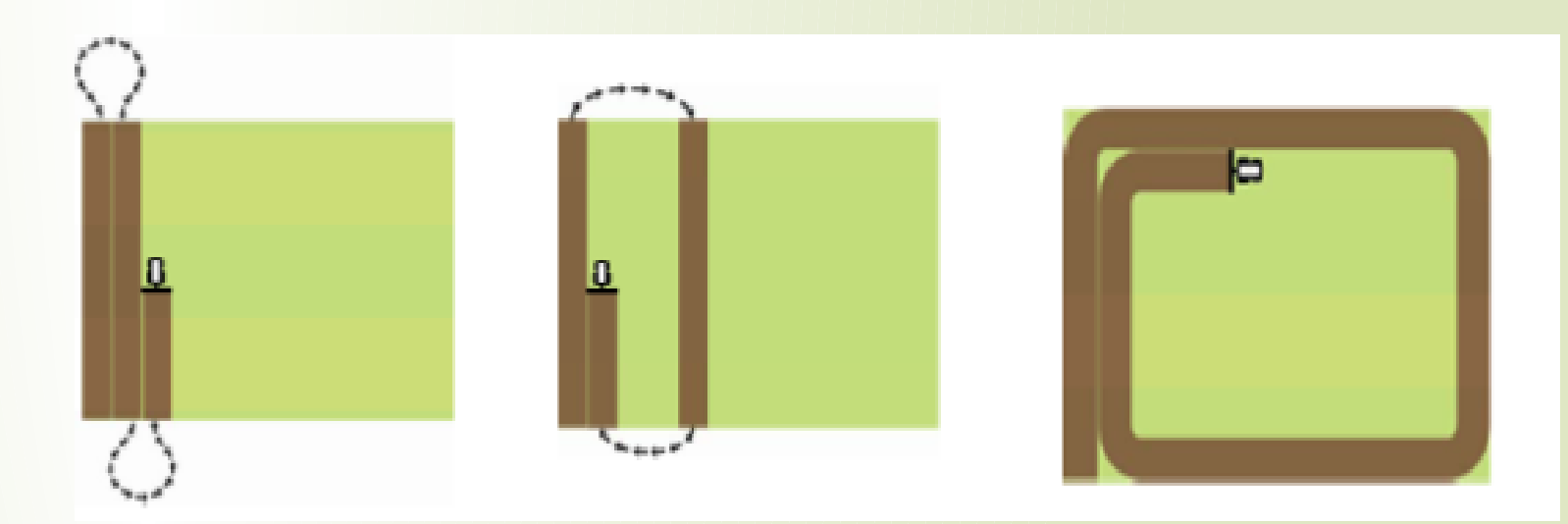

# **Tarla Trafiği Örnekleri**

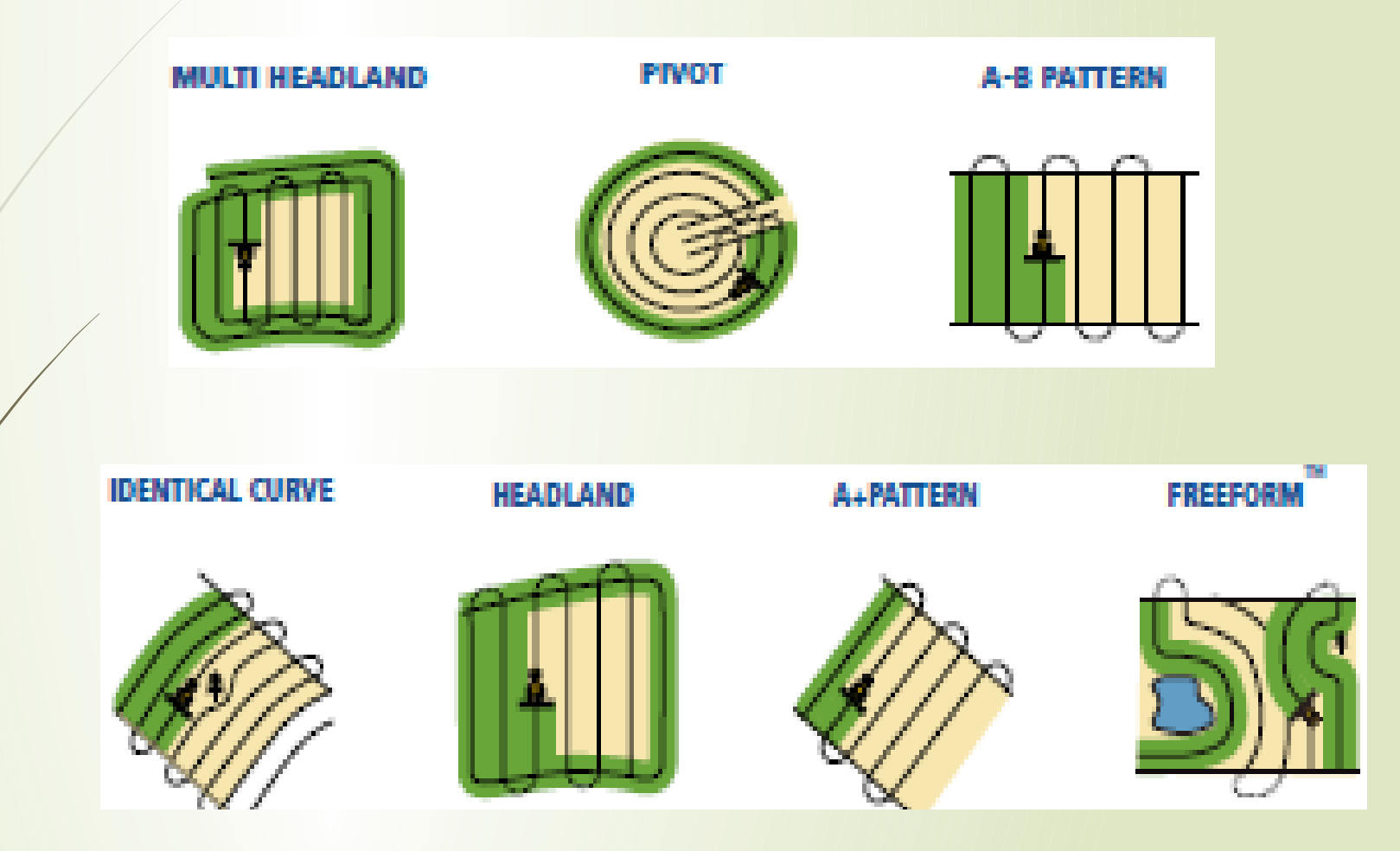

## **Tarla Başı Dönüşleri**

 Tarla başı dönüşleri belirlenen tarla trafiğine göre değişiklik göstermektedir.

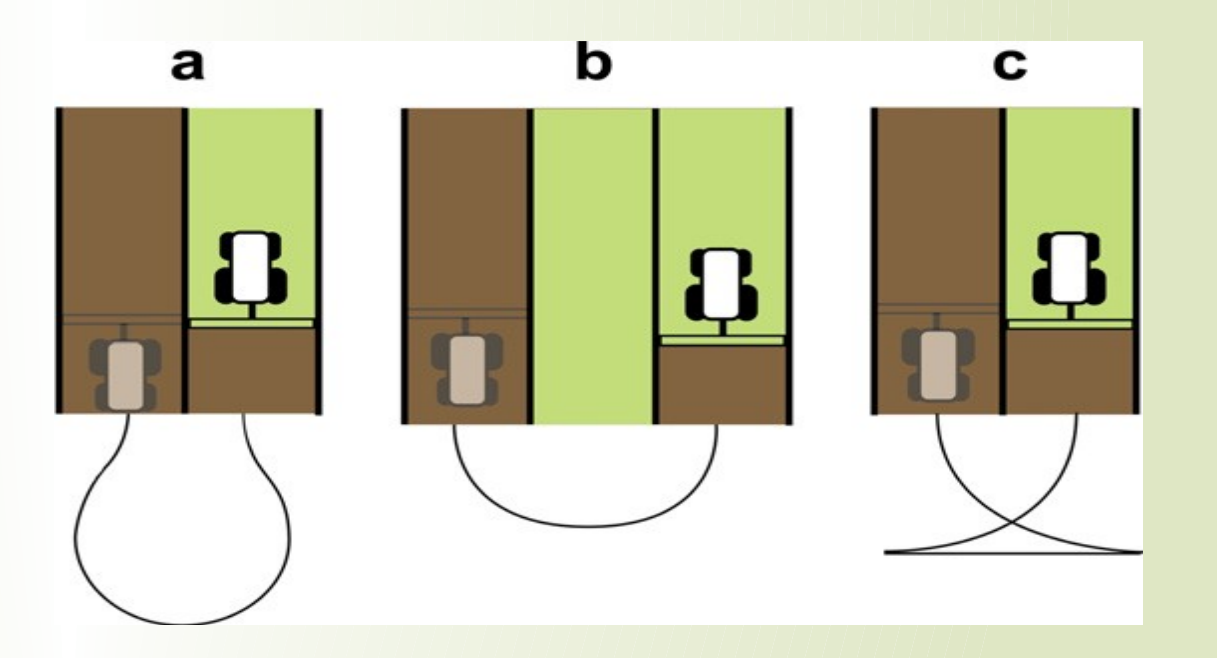

## **Uygulamanın Gerekçesi**

**I** Tarım arazisinin geometrisine göre, çiftçiye araziye girmeden önce en uygun tarla trafiğini göstererek iş gücü gereksinimi, zaman gereksinimi, yakıt tüketimi , iş başarısını hesaplayıp mobil ve web ortamda sunmaktır.

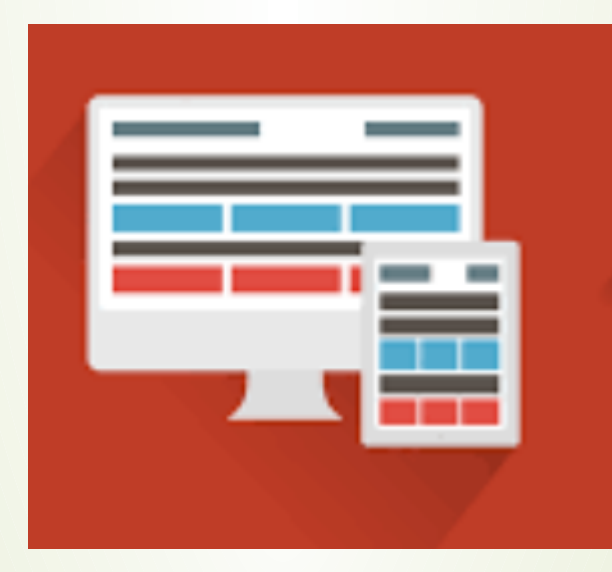

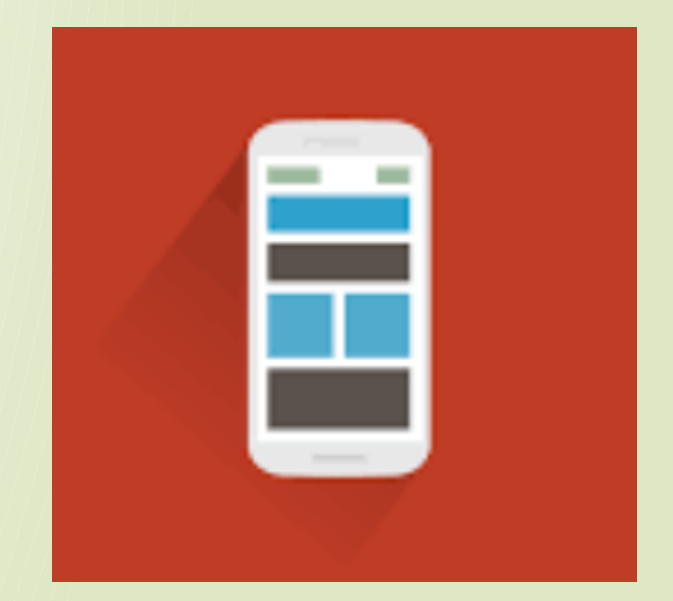

## **Uygulamanın Amacı**

 Uygulama , çifçi araziye girmeden önce , arazi üzerinde yapacağı işlemleri bilimsel verilere dayanarak optimize edip simüle ederek verimliliği arttırmayı amaçlamaktır.

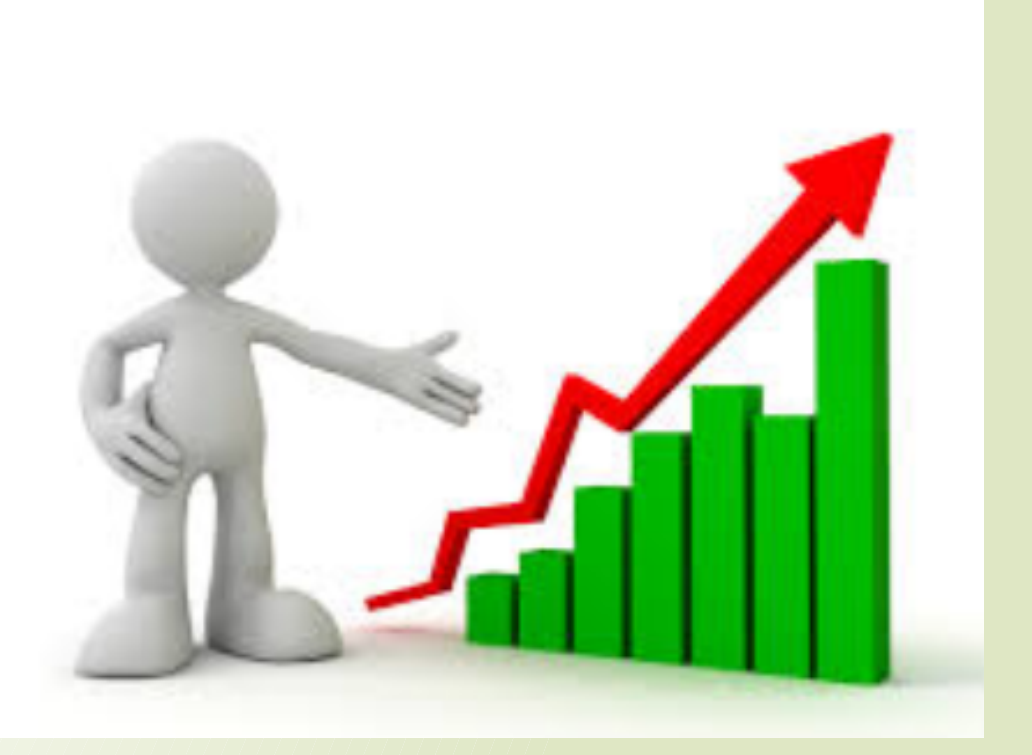

#### **Kullanılacak Materyaller**

- **U** .NET Framework
- Web servis
- Veritabanı
	- Google Map Bileşeni
- D Javascript Kütüphaneleri

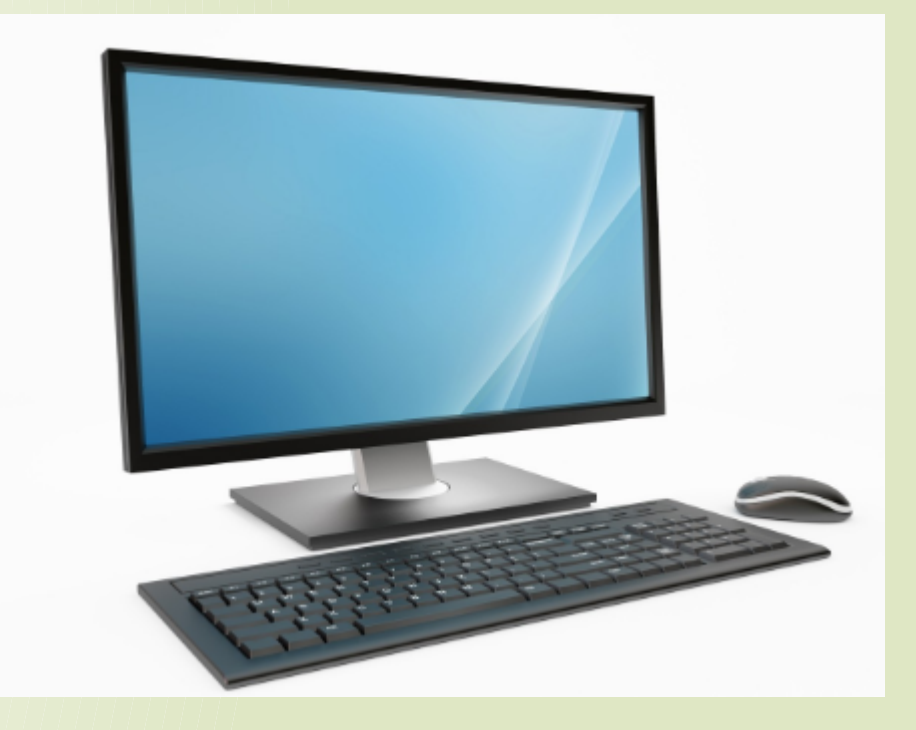

#### **.NET Framework**

- .Net Framework, Microsoft firması tarafından geliştirilmiş bir yazılım altyapısıdır.
- Uygulama .NET Framework'ü kullanılarak geliştirilecektir.

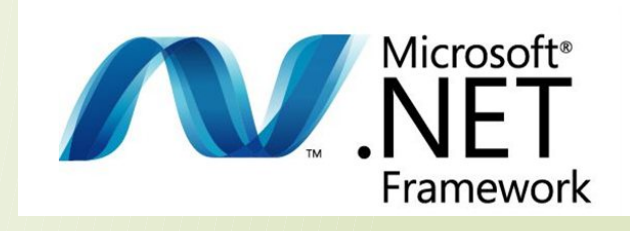

#### **Web Servis**

 Web Servisler web üzerinden HTTP protokolü ile hizmet veren program parçalarıdır.

 Uygulama ile veritabanı arasındaki veri akışı web servisler üzerinden sağlanacaktır.

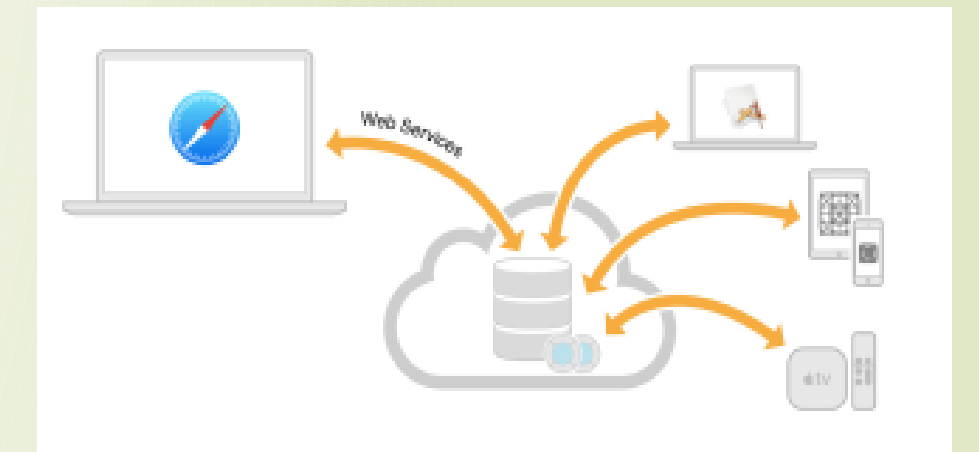

#### **Veritabanı**

- Veritabanı, her türlü verinin saklandığı yazılım olarak nitelendirilebilir.
- Uygulamadaki kullanıcı adı , şifre , seçilen parselin koordinatları vs. gibi bilgilerer veritabanında saklanacaktır

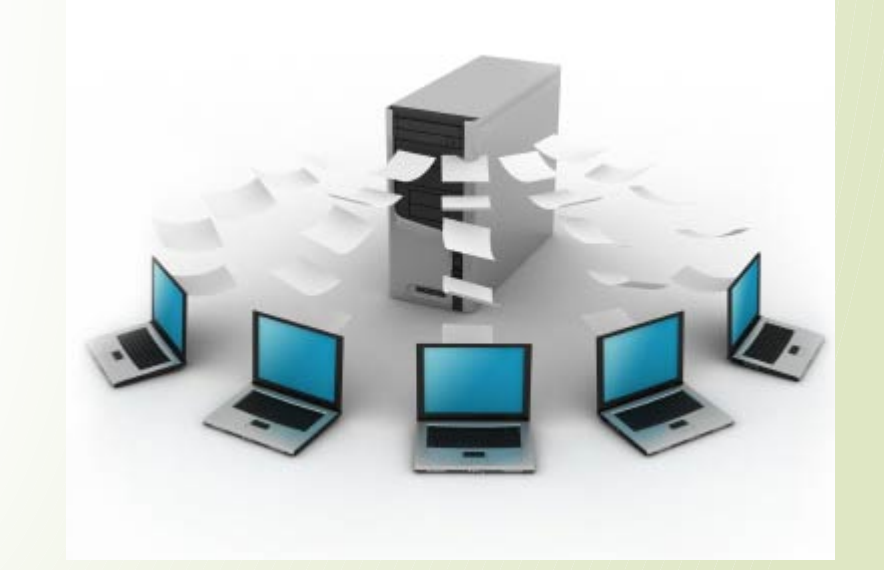

## **Google Map Bileşeni (API)**

 Google map API , google'ın haritalar özelliğini geliştirdiğimiz uygulamalarımızda kullanmamızı sağlar.

 Kullanıcının , uygulama üzerinde parselini belirleyebilmesini sağlayacaktır.

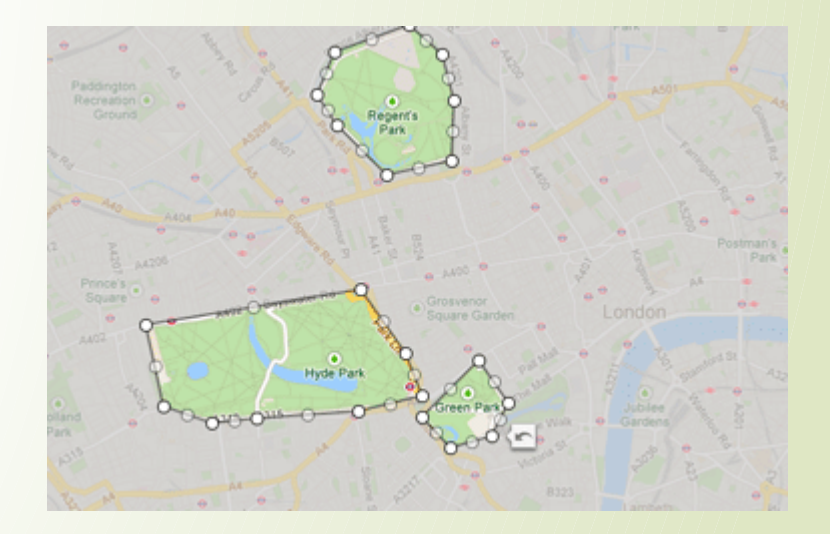

## **Javascript Kütüphaneleri**

 Uygulamalar üzerinde simülasyonları gösterebilmek için en zengin kütüphaneye sahip olan frameworklerden birisidir.

 Tarım makinesinin , harita üzerindeki hareketini simüle edebilmek için kullanılacaktır.

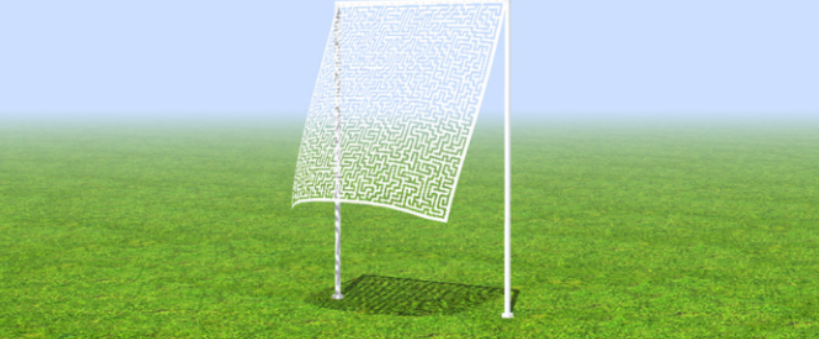

## **Yöntem**

 Kullanıcının uygulamaya kayıt olması Kullanıcının uygulamaya giriş yapması Kullanıcıdan gerekli bilgilerin alınması D Tarım arazisinin belirlenmesi Diğer bilgilerin alınması Tarla trafiğinin simüle edilip çıktının kullanıcıya gösterilmesi

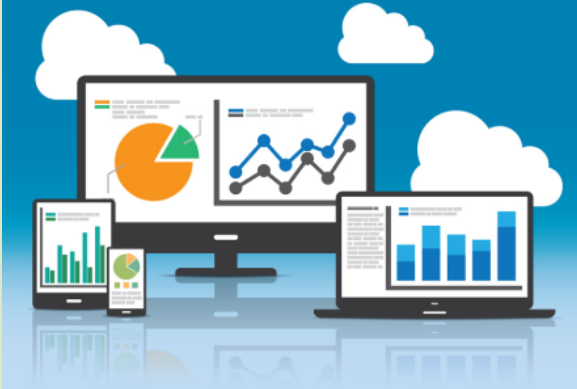

## **Kullanıcının Uygulamaya Kayıt Olması**

- Kullanıcı uygulama üzerinden kendisine kullanıcı adı ve şifre belirleyerek , uygulamayı kullanabileceği bir hesap oluşturacaktır.
- I Kullanıcı adı ve şifre bilgileri veritabanında saklanacak ve uygulamaya giriş esnasında kontrolü sağlanacaktır.

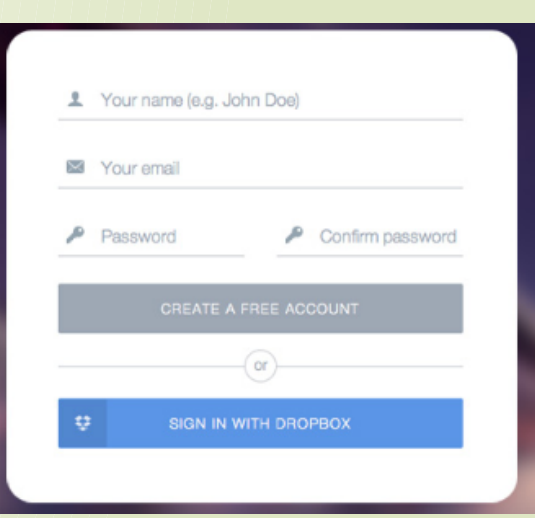

## **Kullanıcın Uygulamaya Giriş Yapması**

- Kullanıcı , uygulamaya kayıt olduğı kullanıcı adı ve şifreyi kullanarak uygulamaya giriş yapacaktır.
- D Bu esnada, girilen kullanıcı adı ve şifre web servis üzerinden veritabanı üzerinde kontrol edilerek doğruluğu teyit edilecektir.
- Girilen kullanıcı adı ve şifre veritabanındakiler ile eşleşmez ise uygulamaya giriş yapılamayacaktır.

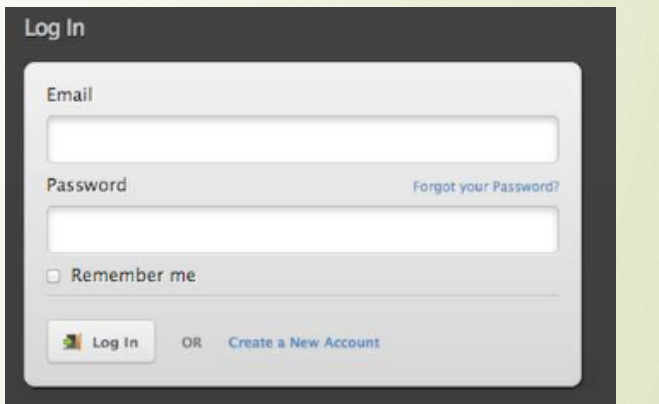

## **Tarım Arazisinin Belirlenmesi**

 Kullanıcı tarım arazisini harita üzerinden seçerek veya parselinin koordinatlarını girerek işlem yapacağı araziyi belirleyecektir ve belirlenen parselin koordinatları veritabanına yazılacaktır.

 Belirlenen parselin detaylı bilgileri (en uzun enlem/boylam , en kısa enlem/boylam , parselin alanı vs.) kullanıcıya çıktı olarak verilecektir.

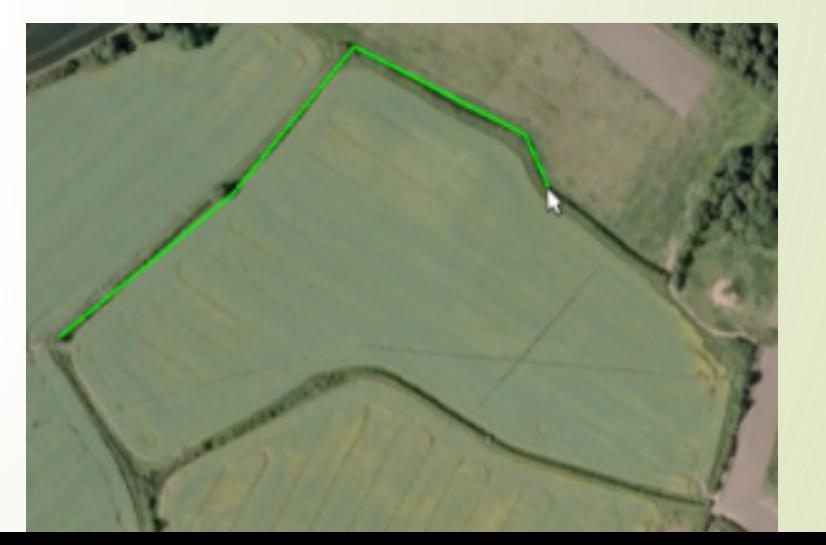

## **Diğer Bilgilerin Alınması**

 Tarım makinesinin iz genişliği, ekipman tipi, iş genişliği vb. gerekli tüm bilgiler kullanıcıdan alınıp , veritabanında kaydedilecektir.

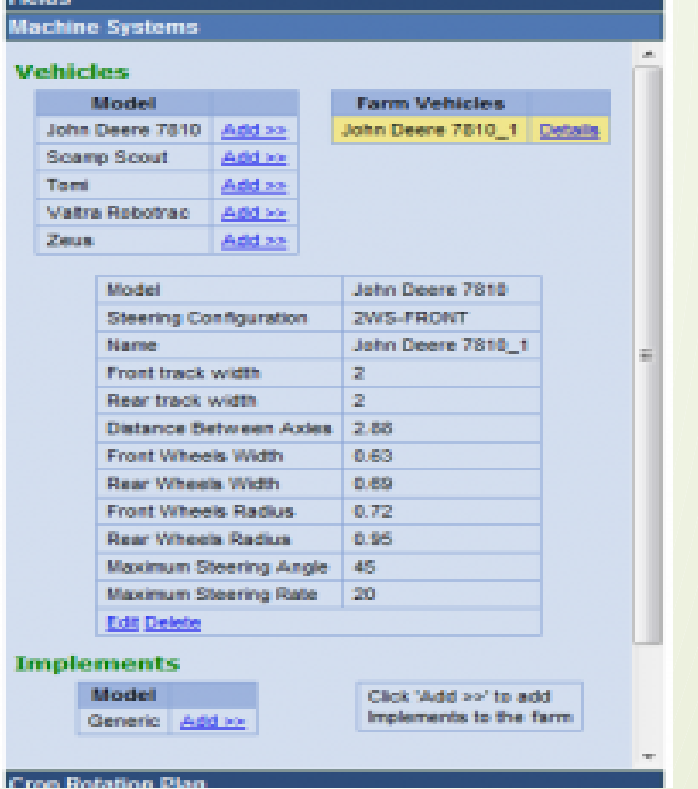

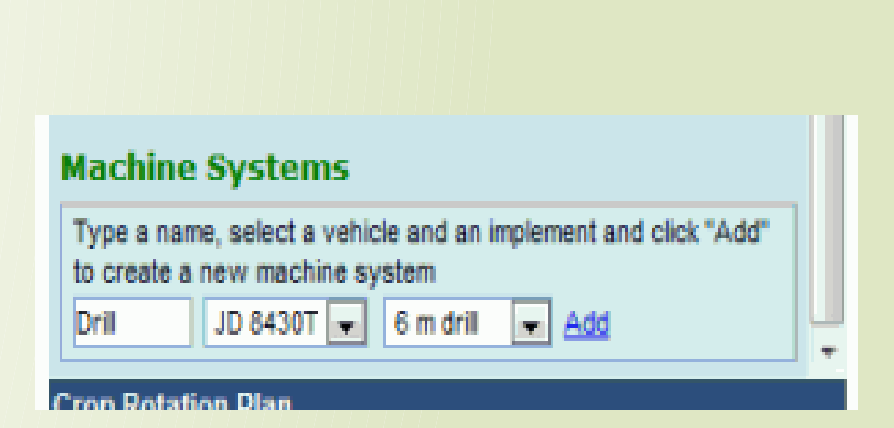

## **Çıktıların Kullanıcıya Sunulması**

 Seçilen tarım arazisinin geometrisine , kullanılacak tarım makinesinin özelliklerine göre belirlenecek tarla trafiğinin , verilebilecek tüm detaylar (yakıt tüketimi , arazi üzerinde kaç tur atılacağı , tarlabaşı dönüşleri vs.) uygulama ekranında gösterilerek , trafik

simüle edilecekt

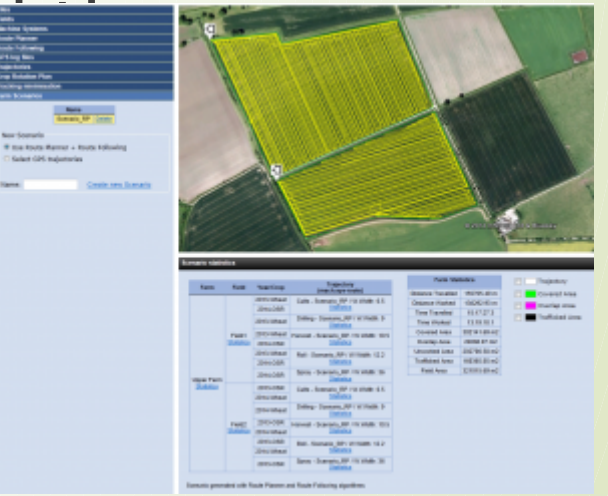

#### **Çıktıların Kullanıcıya Sunulması**

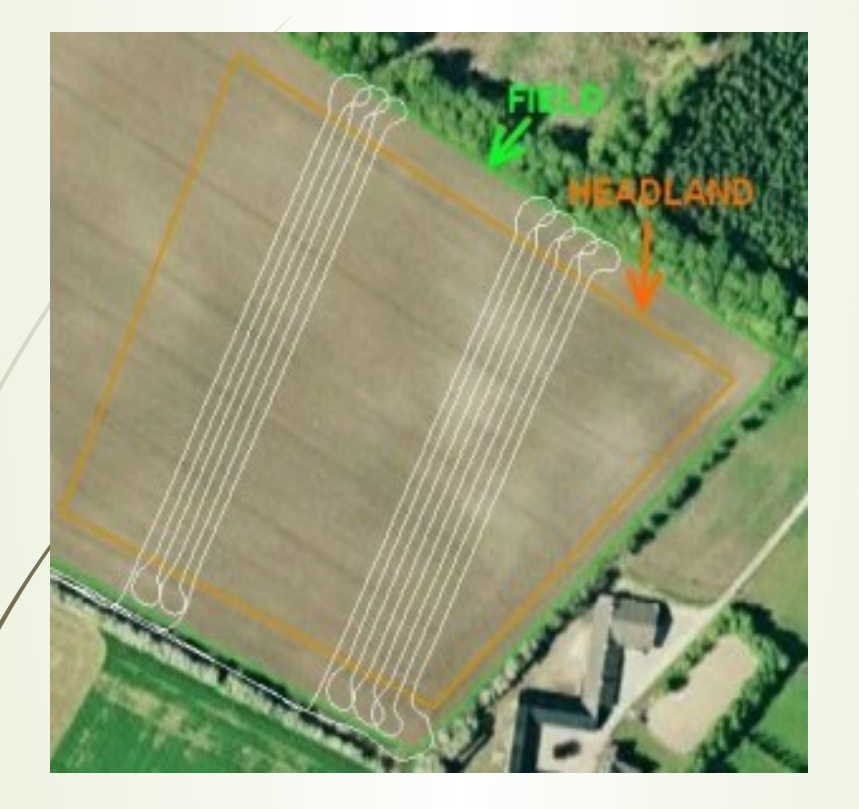

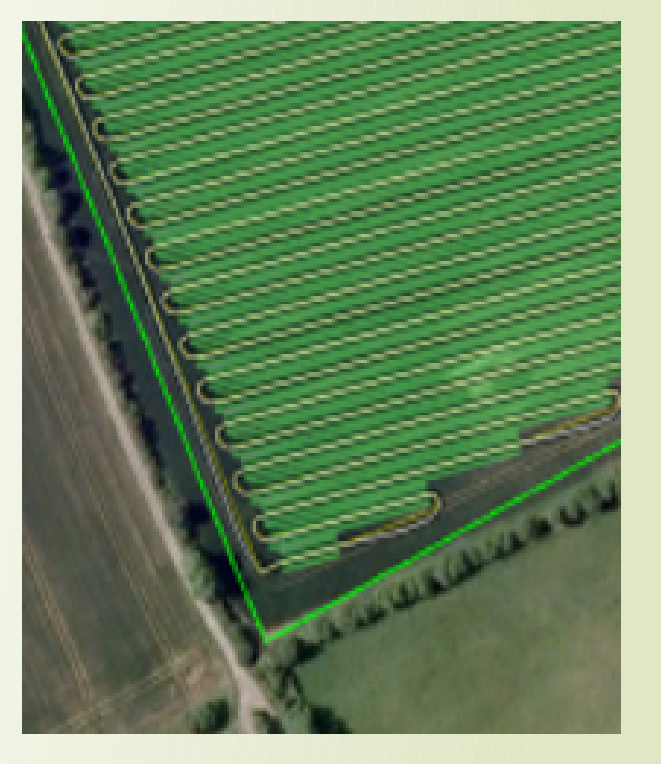

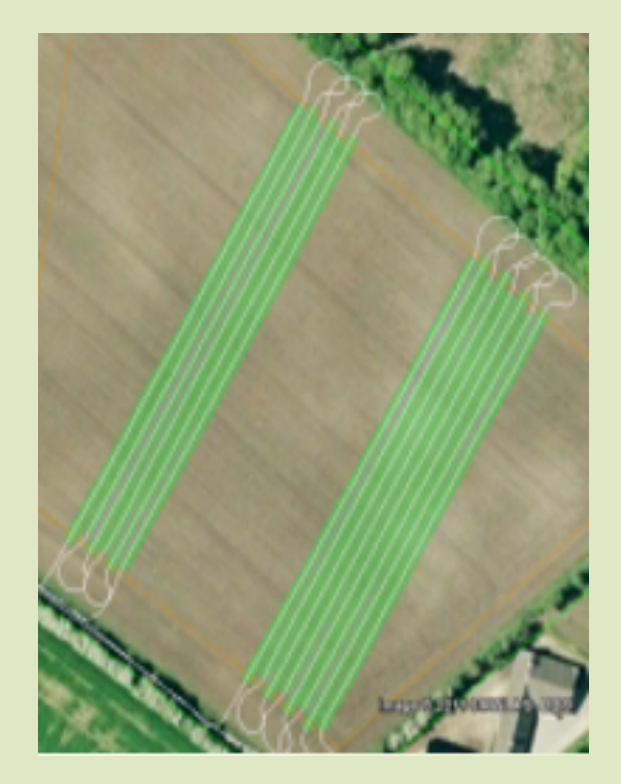

# DİNLEDİĞİNİZ İÇİN TEŞEKKÜRLER

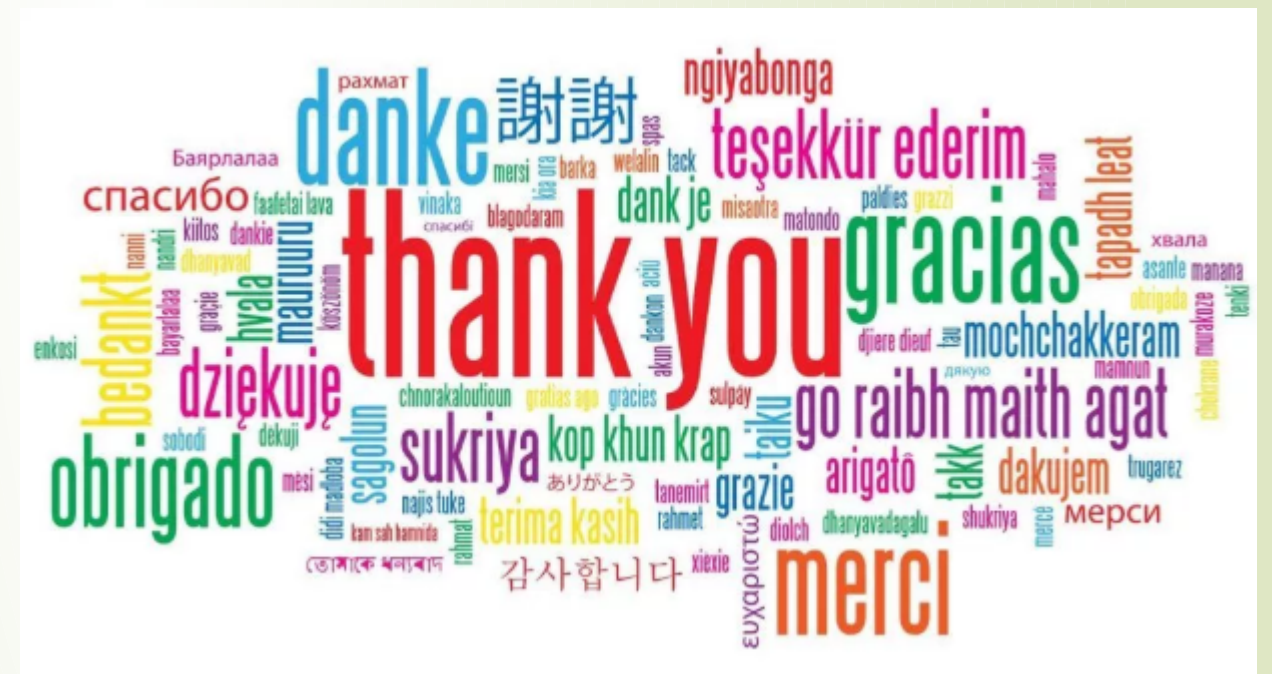